# **ctools - Bug #2683**

# **Errors with On/Off analysis of HESS data in stacked mode**

09/20/2018 11:47 AM - Tibaldo Luigi

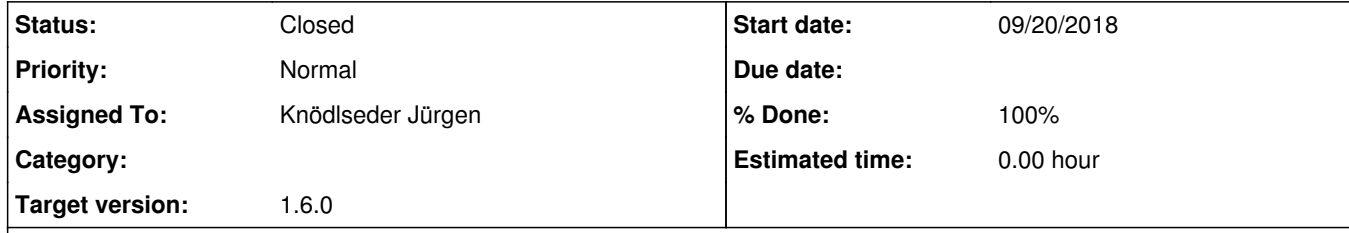

I found some issues in an analysis of the public HESS data using the On/Off analysis in stacked mode. I used the selected Crab observations prepared following this tutorial http://cta.irap.omp.eu/ctools-devel/users/tutorials/hess\_dr1/select\_events.html

Then I created stacked On/Off observations doing onoff\_obs = 'obs\_crab\_onoff\_stacked.xml'  $phagen = \text{cscripts.csphagen}$ phagen['inobs'] = 'obs\_crab\_selected.xml' phagen['inmodel'] = 'crab\_models.xml' phagen['srcname'] = 'Crab' phagen['outobs'] = onoff\_obs phagen['ebinalg'] = 'LOG' phagen['emin'] = 0.66 phagen['emax'] = 50. phagen['enumbins'] = 12 phagen['coordsys'] = 'CEL' phagen['ra'] = 83.63 phagen['dec'] = 22.01 phagen['rad'] = 0.2 phagen['bkgmethod'] = 'REFLECTED' phagen['use\_irf\_bkg'] = False phagen['maxoffset'] = 2.0 phagen['stack'] = True phagen.execute() If I try to run ctlike on these On/Off observations I get (ctools) macp0077:tmp ltibaldo\$ ctlike statistic=wstat debug=yes chatter=4 Input event list, counts cube or observation definition XML file [obs\_crab\_onoff.xml] obs\_crab\_onoff\_stacked.xml Input model definition XML file [crab\_models.xml] Output model definition XML file [crab\_plaw\_stacked.xml] 2018-09-20T09:35:12: +============+ 2018-09-20T09:35:12: | Parameters | 2018-09-20T09:35:12: +============+ 2018-09-20T09:35:12: inobs .....................: obs\_crab\_onoff\_stacked.xml 2018-09-20T09:35:12: inmodel ...................: crab\_models.xml 2018-09-20T09:35:12: expcube ...................: [not queried] 2018-09-20T09:35:12: psfcube .... 2018-09-20T09:35:12: edispcube .................... [not queried]<br>| 2018-09-20T09:35:12: bkgcube ..................... [not queried] 2018-09-20T09:35:12: bkgcube ...................: [not queried] 2018-09-20T09:35:12: caldb .....................: [not queried] 2018-09-20T09:35:12: irf ....... 2018-09-20T09:35:12: edisp .......................... no<br>|2018-09-20T09:35:12: outmodel ...................... crab\_plaw\_stacked.xml 2018-09-20T09:35:12: outmodel ...

## **Description**

2018-09-20T09:35:12: outcovmat .................: NONE 2018-09-20T09:35:12: statistic .................: wstat 2018-09-20T09:35:12: refit .....................: no 2018-09-20T09:35:12: like\_accuracy .............: 0.005 2018-09-20T09:35:12: fix\_spat\_for\_ts ...........: no 2018-09-20T09:35:12: nthreads ..................: 0 2018-09-20T09:35:12: chatter ...................: 4 2018-09-20T09:35:12: clobber ...................: yes 2018-09-20T09:35:12: debug .....................: yes 2018-09-20T09:35:12: mode ......................: ql 2018-09-20T09:35:12: logfile ...................: ctlike.log 2018-09-20T09:35:12: 2018-09-20T09:35:12: +===================+ 2018-09-20T09:35:12: | Input observation | 2018-09-20T09:35:12: +===================+ 2018-09-20T09:35:12: === GObservations === 2018-09-20T09:35:12: Number of observations ....: 1 2018-09-20T09:35:12: Number of models ..........: 1 2018-09-20T09:35:12: Number of observed events .: 534 2018-09-20T09:35:12: Number of predicted events : 0 2018-09-20T09:35:12: === GCTAOnOffObservation === 2018-09-20T09:35:12: Name ......................: 2018-09-20T09:35:12: Identifier ................: 2018-09-20T09:35:12: Instrument ................: CTAOnOff 2018-09-20T09:35:12: Statistic .................: WSTAT 2018-09-20T09:35:12: Ontime ....................: 1581.7368164 s 2018-09-20T09:35:12: Livetime ..................: 1581.7368164 s 2018-09-20T09:35:12: Deadtime correction .......: 1 2018-09-20T09:35:12: === GPha === 2018-09-20T09:35:12: Number of bins ............: 12 2018-09-20T09:35:12: Energy range ..............: 660 GeV - 50 TeV 2018-09-20T09:35:12: Observation energy range ..: 870.9635625 GeV - 100 TeV 2018-09-20T09:35:12: Total number of counts ....: 534 2018-09-20T09:35:12: Underflow counts ..........: 0 2018-09-20T09:35:12: Overflow counts ...........: 0 2018-09-20T09:35:12: Outflow counts ............: 0 2018-09-20T09:35:12: === GPha === 2018-09-20T09:35:12: Number of bins ............: 12 2018-09-20T09:35:12: Energy range ..............: 660 GeV - 50 TeV 2018-09-20T09:35:12: Observation energy range ..: 870.9635625 GeV - 100 TeV 2018-09-20T09:35:12: Total number of counts ....: 706 2018-09-20T09:35:12: Underflow counts ..........: 0 2018-09-20T09:35:12: Overflow counts ...........: 0 2018-09-20T09:35:12: Outflow counts ............: 0 2018-09-20T09:35:12: === GArf === 2018-09-20T09:35:12: Number of bins ............: 68 2018-09-20T09:35:12: Energy range ..............: 330 GeV - 60.000002048 TeV 2018-09-20T09:35:12: === GRmf === 2018-09-20T09:35:12: Number of true energy bins : 68 2018-09-20T09:35:12: Number of measured bins ...: 12 2018-09-20T09:35:12: True energy range .........: 330 GeV - 60.000002048 TeV 2018-09-20T09:35:12: Measured energy range .....: 660 GeV - 50 TeV 2018-09-20T09:35:12: === GModels === 2018-09-20T09:35:12: Number of models ..........: 1 2018-09-20T09:35:12: Number of parameters ......: 6 2018-09-20T09:35:12: === GModelSky === 2018-09-20T09:35:12: Name ......................: Crab 2018-09-20T09:35:12: Instruments ...............: all 2018-09-20T09:35:12: Instrument scale factors ..: unity 2018-09-20T09:35:12: Observation identifiers ...: all 2018-09-20T09:35:12: Model type ................: PointSource 2018-09-20T09:35:12: Model components ..........: "PointSource" \* "PowerLaw" \* "Constant" 2018-09-20T09:35:12: Number of parameters ......: 6 2018-09-20T09:35:12: Number of spatial par's ...: 2 2018-09-20T09:35:12: RA .......................: 83.63 deg (fixed,scale=1) 2018-09-20T09:35:12: DEC ......................: 22.01 deg (fixed,scale=1) 2018-09-20T09:35:12: Number of spectral par's ..: 3

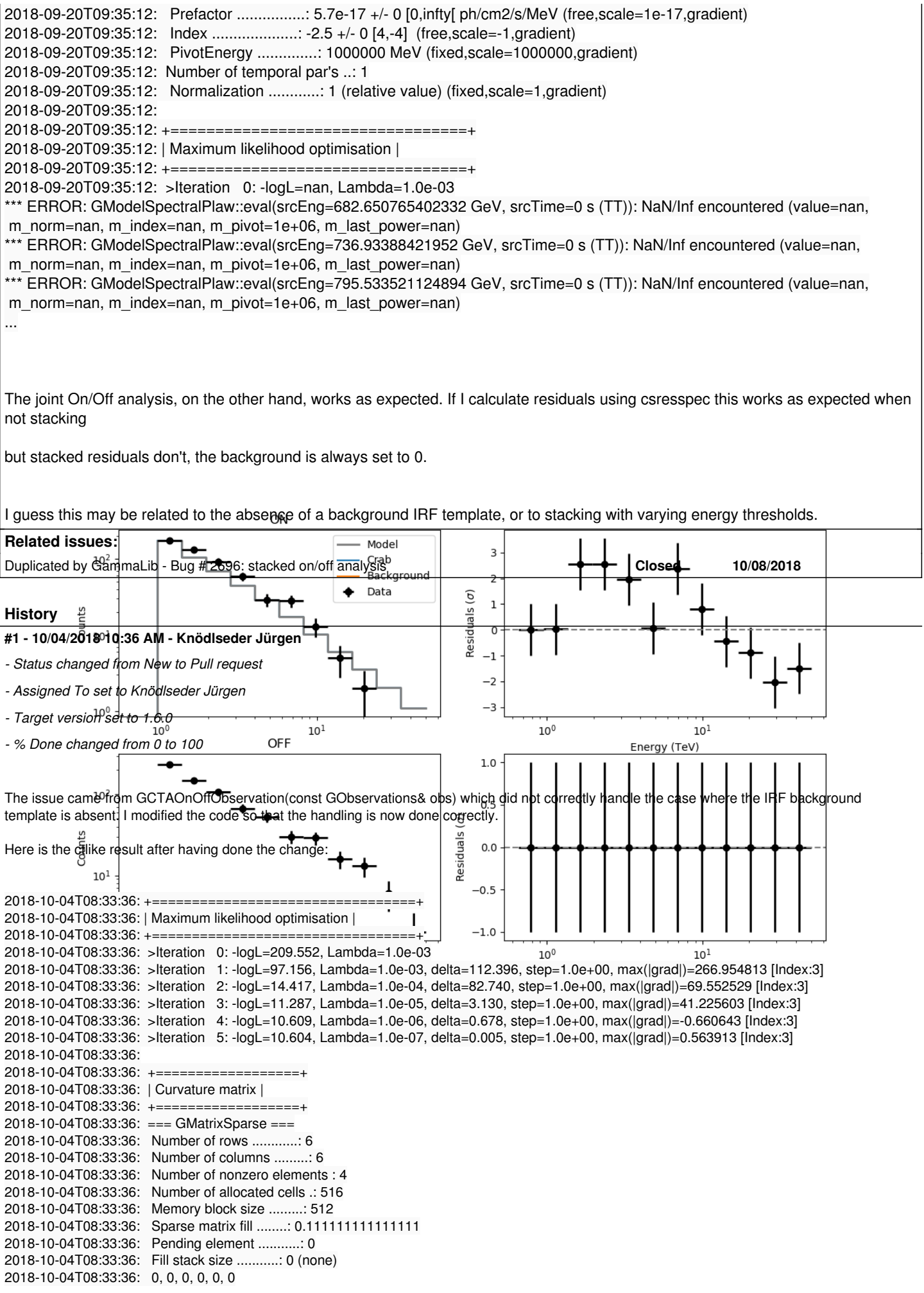

2018-10-04T08:33:36: 0, 0, 0, 0, 0, 0 2018-10-04T08:33:36: 0, 0, 0.152622527932884, -13.5947132096962, 0, 0 2018-10-04T08:33:36: 0, 0, -13.5947132096962, 1313.28746416818, 0, 0 2018-10-04T08:33:36: 0, 0, 0, 0, 0, 0 2018-10-04T08:33:36: 0, 0, 0, 0, 0, 0 2018-10-04T08:33:36: 2018-10-04T08:33:36: +=========================================+ 2018-10-04T08:33:36: | Maximum likelihood optimisation results | 2018-10-04T08:33:36: +=========================================+ 2018-10-04T08:33:36: === GOptimizerLM === 2018-10-04T08:33:36: Optimized function value ..: 10.604 2018-10-04T08:33:36: Absolute precision ........: 0.005 2018-10-04T08:33:36: Acceptable value decrease .: 2 2018-10-04T08:33:36: Optimization status .......: converged 2018-10-04T08:33:36: Number of parameters ......: 6 2018-10-04T08:33:36: Number of free parameters .: 2 2018-10-04T08:33:36: Number of iterations ......: 5 2018-10-04T08:33:36: Lambda ....................: 1e-08 2018-10-04T08:33:36: Maximum log likelihood ....: -10.604 2018-10-04T08:33:36: Observed events (Nobs) ...: 534.000 2018-10-04T08:33:36: Predicted events (Npred) ..: 534.505 (Nobs - Npred = -0.504815279792638) 2018-10-04T08:33:36: === GModels === 2018-10-04T08:33:36: Number of models ..........: 1 2018-10-04T08:33:36: Number of parameters ......: 6 2018-10-04T08:33:36: === GModelSky === 2018-10-04T08:33:36: Name ......................: Crab 2018-10-04T08:33:36: Instruments ...............: all 2018-10-04T08:33:36: Instrument scale factors ..: unity 2018-10-04T08:33:36: Observation identifiers ...: all 2018-10-04T08:33:36: Model type ................: PointSource 2018-10-04T08:33:36: Model components ..........: "PointSource" \* "PowerLaw" \* "Constant" 2018-10-04T08:33:36: Number of parameters ......: 6 2018-10-04T08:33:36: Number of spatial par's ...: 2 2018-10-04T08:33:36: RA .......................: 83.6331 [-360,360] deg (fixed,scale=1) 2018-10-04T08:33:36: DEC ......................: 22.0145 [-90,90] deg (fixed,scale=1) 2018-10-04T08:33:36: Number of spectral par's ..: 3 2018-10-04T08:33:36: Prefactor ................: 4.6694286848533e-15 +/- 9.16906665122574e-16 [1e-23,1e-13] ph/cm2/s/MeV (free,scale=1e-16,gradient) 2018-10-04T08:33:36: Index ....................: -2.66112738324749 +/- 0.0988449649199173 [-0,-5] (free,scale=-1,gradient) 2018-10-04T08:33:36: PivotEnergy ..............: 300000 [10000,1000000000] MeV (fixed,scale=1000000,gradient) 2018-10-04T08:33:36: Number of temporal par's ..: 1 2018-10-04T08:33:36: Normalization ............: 1 (relative value) (fixed,scale=1,gradient) 2018-10-04T08:33:36: 2018-10-04T08:33:36: +==============+ 2018-10-04T08:33:36: | Save results | 2018-10-04T08:33:36: +==============+ 2018-10-04T08:33:36: Model definition file .....: result\_crab\_plaw\_stacked.xml 2018-10-04T08:33:36: Covariance matrix file ....: NONE 2018-10-04T08:33:36: 2018-10-04T08:33:36: Application "ctlike" terminated after 1 wall clock seconds, consuming 0.012137 seconds of CPU time.

I also added a NaN check to GCTAOnOffObservation::wstat\_value so that problems can in the future be tracked down more easily. I will no merge in the code.

## **#2 - 10/08/2018 01:52 PM - Knödlseder Jürgen**

*- Status changed from Pull request to In Progress*

*- % Done changed from 100 to 50*

There is still a difference in the normalisation. Here the results for the joint analysis

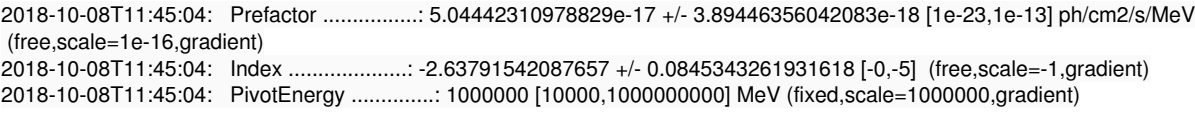

and here for the stacked analysis

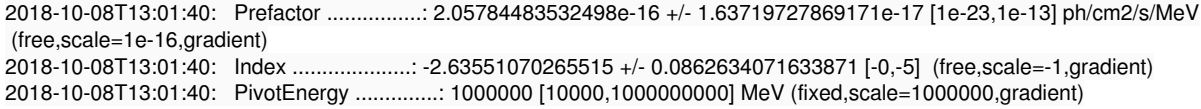

### **#3 - 10/08/2018 03:05 PM - Knödlseder Jürgen**

- *File skymap\_023523.png added*
- *File skymap\_023526.png added*
- *File skymap\_023559.png added*
- *File skymap\_023592.png added*

It turns out that the 4 H.E.S.S. runs combine observations with a different offset angle of the Crab and hence the background rate of the Off regions vary between the first two and the second two runs. We always need an assumption about the spatial background rate distribution, and in absence of a template the probably best thing to do is to assume that the background rate is constant. That's what the actual code does. This assumption is however violated in the present case, and I see no obvious solution to this problem. Stacking seems simply not possible in the absence of a background template!

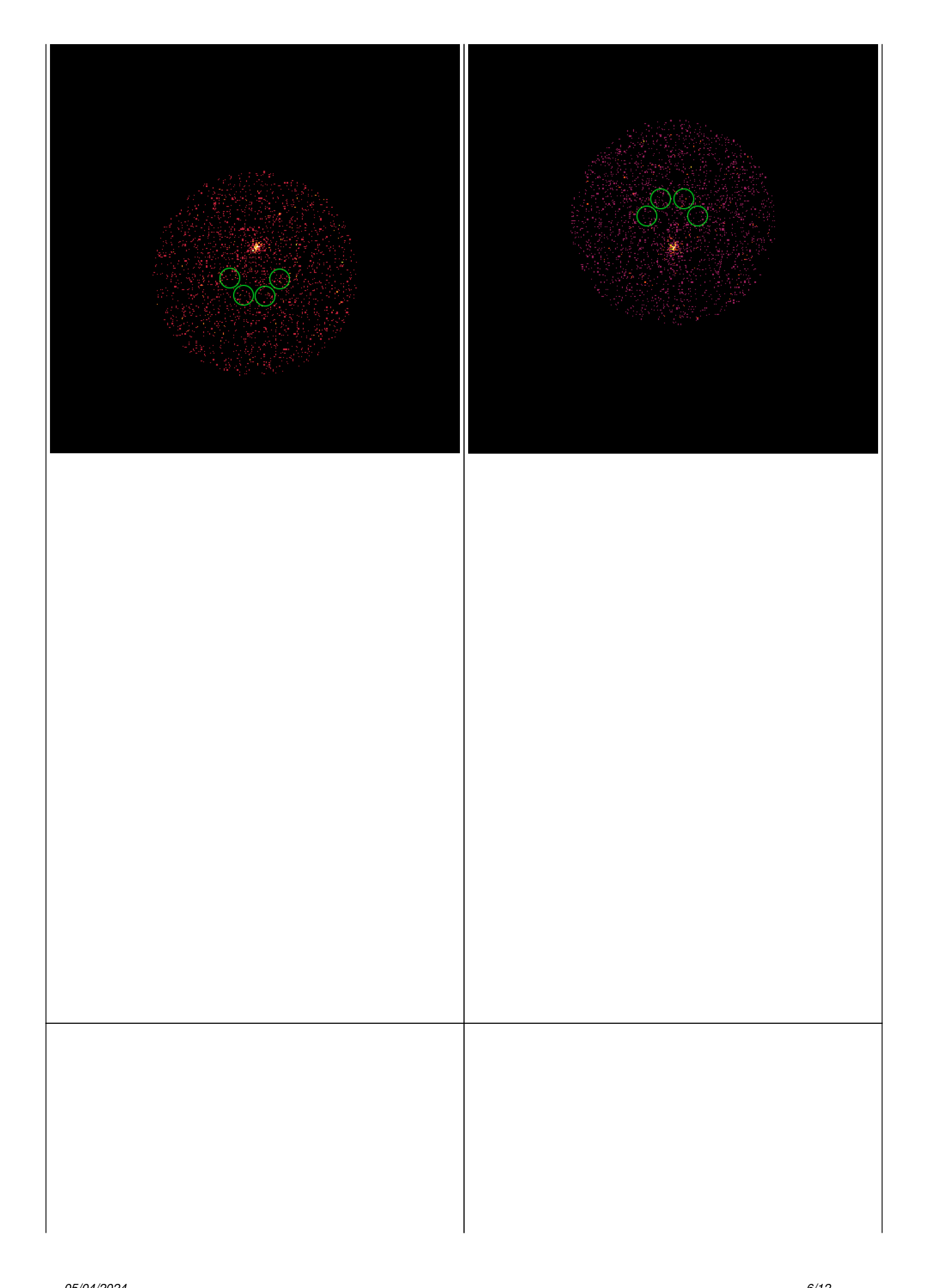

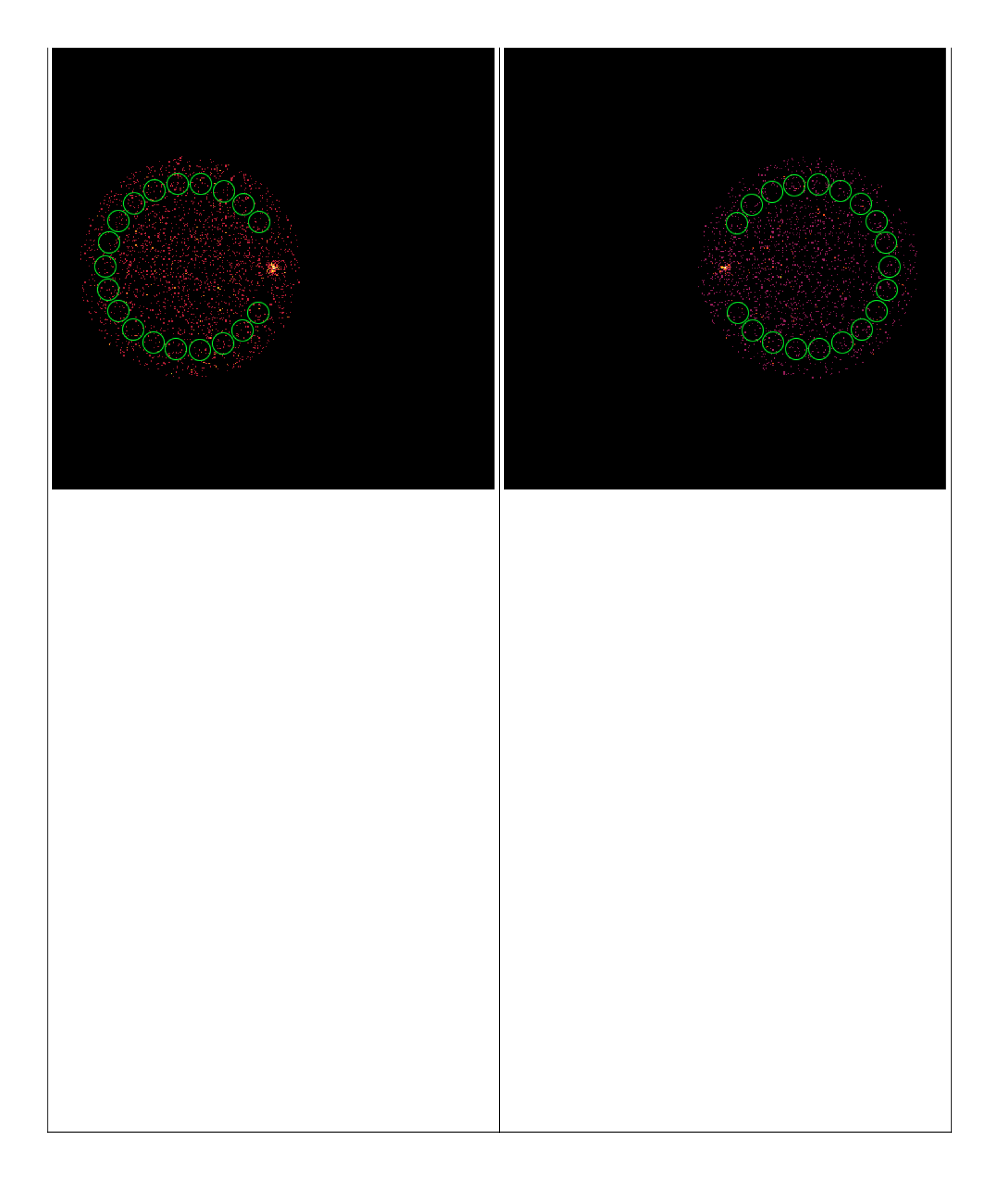

#### **#4 - 10/08/2018 03:14 PM - Knödlseder Jürgen**

I tried to group the runs, making a stacked On/Off observation of the first two and the second two runs, and then fit the runs jointly. Still, the result is different to the joint fitting result:

2018-10-08T13:10:25: Prefactor ................: 1.01320579621174e-16 +/- 8.17283310635949e-18 [1e-23,1e-13] ph/cm2/s/MeV (free,scale=1e-16,gradient) 2018-10-08T13:10:25: Index ....................: -2.64470055097098 +/- 0.0879902336299644 [-0,-5] (free,scale=-1,gradient) 2018-10-08T13:10:25: PivotEnergy ..............: 1000000 [10000,1000000000] MeV (fixed,scale=1000000,gradient)

#### **#5 - 10/08/2018 03:51 PM - Knödlseder Jürgen**

*- % Done changed from 50 to 60*

It turned out that the exposure time was not correctly written by the GPha write method (it was in fact overwritten by the exposure time of the first stacked run). I corrected this bug and now the results look more reasonable:

2018-10-08T13:50:18: Prefactor ................: 5.07679333256999e-17 +/- 4.09478853758408e-18 [1e-23,1e-13] ph/cm2/s/MeV (free,scale=1e-16,gradient) 2018-10-08T13:50:18: Index ....................: -2.64578609753126 +/- 0.0880065744992247 [-0,-5] (free,scale=-1,gradient) 2018-10-08T13:50:18: PivotEnergy ..............: 1000000 [10000,1000000000] MeV (fixed,scale=1000000,gradient)

#### **#6 - 10/08/2018 03:58 PM - Knödlseder Jürgen**

Here now the result for the stacked analysis of all 4 runs.

2018-10-08T13:57:42: Prefactor ................: 5.15734295281727e-17 +/- 4.10298669503984e-18 [1e-23,1e-13] ph/cm2/s/MeV (free,scale=1e-16,gradient) 2018-10-08T13:57:42: Index ....................: -2.63605170766175 +/- 0.0862709625106715 [-0,-5] (free,scale=-1,gradient) 2018-10-08T13:57:42: PivotEnergy ..............: 1000000 [10000,1000000000] MeV (fixed,scale=1000000,gradient)

They are not too bad, given the simplistic hypothesis about the background rate.

## **#7 - 10/08/2018 04:06 PM - Knödlseder Jürgen**

*- File residuals.png added*

Concerning csresspec, the issue is that you need to run the script using the statistic=wstat option:

\$ csresspec statistic=wstat components=yes

Input event list, counts cube, or observation definition XML file [obs\_crab\_onoff\_stacked.xml]

Input model definition XML file [results.xml]

Residuals computation algorithm (SUB|SUBDIV|SUBDIVSQRT|SIGNIFICANCE) [SIGNIFICANCE] Output residual spectrum file [resspec.fits]

\$CTOOLS/share/examples/python/show\_residuals.py resspec.fits

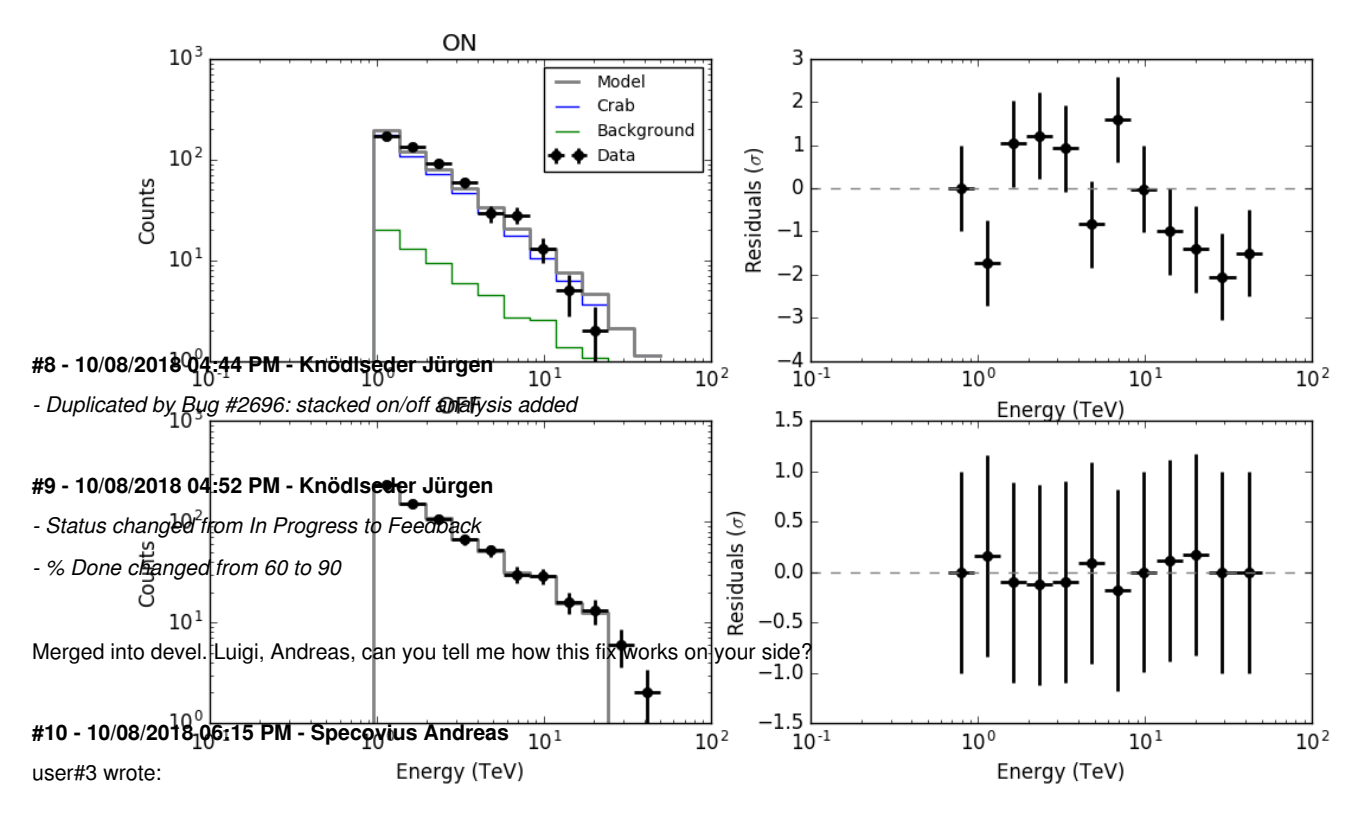

Merged into devel. Luigi, Andreas, can you tell me how this fix works on your side?

Your fix for alpha seems to work fine for me.

I also saw the discrepancies between stacked and joint analysis you mentioned above. For msh1552 (HESS PDR) the normalization stays roughly the same while the index jumps from 2.2 (stacked) to 2.4 (joint). This might be an effect of the lower statistics per run compared to pks or crab ... (?!)

I also noticed that effective area below threshold is zero and energy dispersion for Etrue<Ethres redistributing photons to Ereco>Ethres is zero, both resulting in zero probability of near but below threshold photons to contribute to the predicted flux (we had this recently for the joint case). I am not sure whether we already talked about this but is this another issue?

#### **#11 - 10/08/2018 06:21 PM - Tibaldo Luigi**

I will test the new devel code tomorrow, in the mean time two remarks.

1) For stacking multiple runs without a background template I recalled what is done in HESS. The OFF counts themselves are used as a proxy of the background response of each run, so that

BACKSCAL = Sum\_i alpha\_i \* NOFF\_i / Sum\_i NOFF\_i

I think it would be better to implement this formula for the case without background template, rather than assuming the background rate is the same for all runs. Does that make sense to you?

2) I was already using statistic=WSTAT for csresspec, so that was definitely not the cause of the problem I reported. I will tests again tomorrow to see if the problem is still present in the latest version.

#### **#12 - 10/09/2018 02:15 PM - Tibaldo Luigi**

*- File joint\_stacked.png added*

1) With the current devel version I obtain comparable results for joint and stacked analysis of the Crab. I still recommend to implement the weighting of BACKSCAL on N\_OFF for stacking without background template. This will allow for more general cases to be accommodated. Josh told me that the same strategy is used in VERITAS as well.

2) I still have problems with calculating stacked residuals from multiple On/Off observations that were analyzed jointly. I'm copying here my code and the results

observations = 'obs\_crab\_selected.xml' models = 'crab\_models.xml' onoff\_obs = 'obs\_crab\_onoff\_joint.xml'

phagen = cscripts.csphagen()

phagen['inobs'] = observations phagen['inmodel'] = models phagen['srcname'] = 'Crab' phagen['outobs'] = onoff\_obs phagen['ebinalg'] = 'LOG'  $phagen['emin'] = 0.66$  $phagen['emax'] = 30.$ phagen['enumbins'] = 20 phagen['coordsys'] = 'CEL'  $phagen['ra'] = 83.63$ phagen['dec'] = 22.01  $phagen['rad'] = 0.2$ phagen['bkgmethod'] = 'REFLECTED' phagen['use\_irf\_bkg'] = False phagen['maxoffset'] = 2.0 phagen['stack'] = False

phagen.execute()

fit\_models = 'crab\_fit\_models\_joint.xml'

like = ctools.ctlike()

like['statistic'] = 'WSTAT'  $like['inobs'] = onoff$  obs like['inmodel'] = models like['outmodel'] = fit\_models

like.execute()

residuals = 'residuals\_joint\_stacked.fits' res = cscripts.csresspec()

res['statistic'] = 'WSTAT' res['inobs'] = onoff\_obs res['inmodel'] = fit\_models res['components'] = True res['algorithm'] = 'SIGNIFICANCE' res['outfile'] = residuals res['stack'] = True

The resulting residuals are

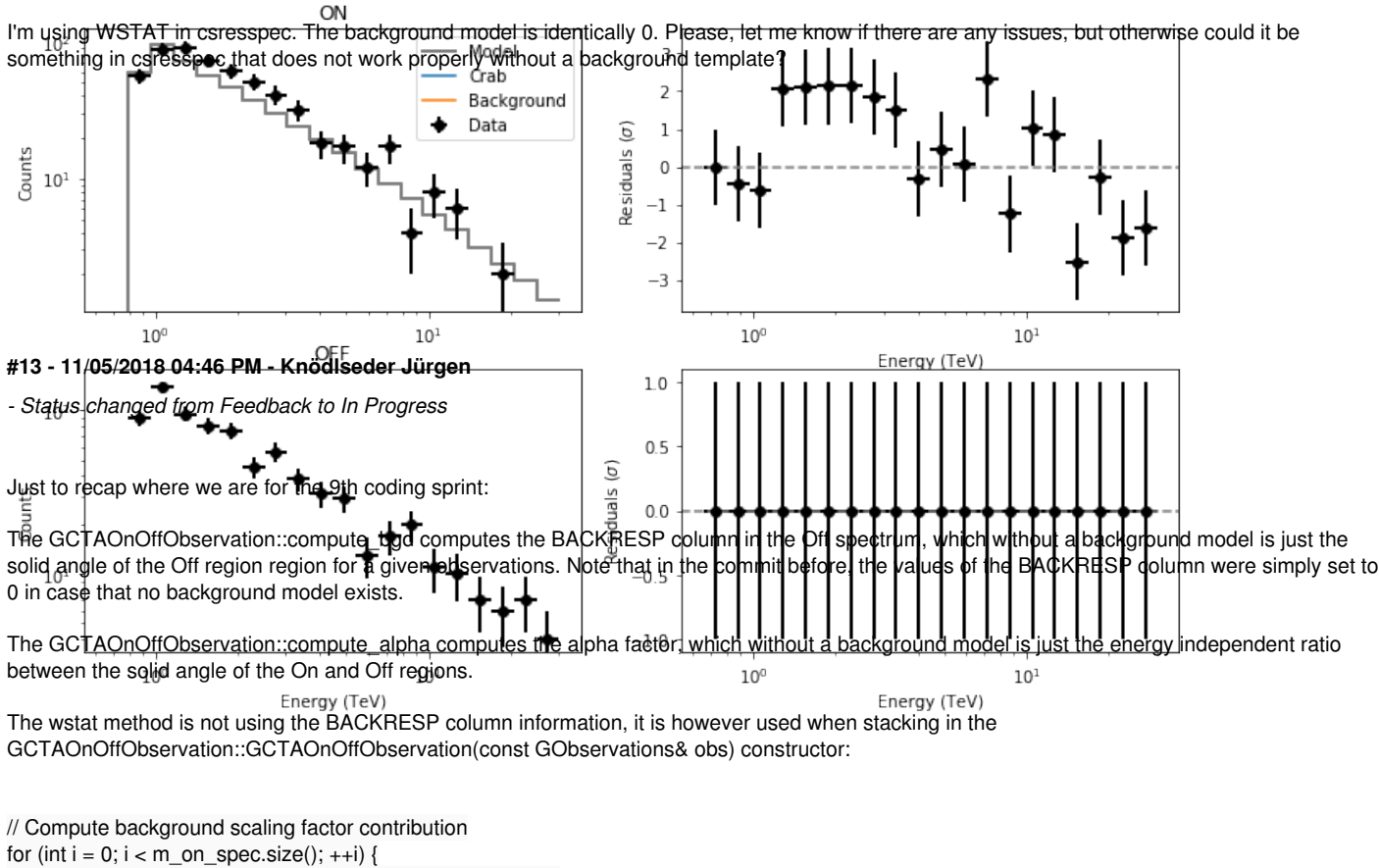

```
 double background = onoff->off_spec()["BACKRESP"][i];
  double alpha = onoff->on~spec().backscal(i);
  double scale = alpha * background * exposure;
  m_on_spec.backscal(i, m_on_spec.backscal(i) + scale);
}
```
According to Luigi's proposal, in case that background is zero, one should probably replace the code as follows (two places):

```
// Compute background scaling factor contribution
for (int i = 0; i < m on spec.size(); ++i) {
   double background = onoff->off_spec()["BACKRESP"][i];
   double alpha = onoff->on_spec().backscal(i);
  double scale = 0.0;
  if (background > 0.0) {
      scale = alpha * background * exposure;
   }
   else {
      scale = alpha * onoff->off_spec()[i];
   }
   m_on_spec.backscal(i, m_on_spec.backscal(i) + scale);
}
```

```
and
```
// Compute stacked background scaling factor for (int i = 0; i < m\_on\_spec.size(); ++i) { double norm = m\_off\_spec["BACKRESP"][i]; if (norm  $> 0.0$ ) { double scale = m\_on\_spec.backscal(i) / norm; m\_on\_spec.backscal(i,scale);

}

else {

double scale = m\_on\_spec.backscal(i) / m\_off\_spec[i];

for (int k = 0; k < off.size(); ++k) {

m\_on\_spec.backscal(i,scale);

 } }

at the end. in GCTAOnOffObservation::compute\_bgd, the BACKRESP column should be set to zero by removing the else section after

 // ... otherwise else {

// Loop over regions

Hope this does the job. The change should probably be implemented using a compile flag so that one can easily switch forth and back between the code versions.

# **#14 - 12/12/2018 02:18 PM - Knödlseder Jürgen** I this one fixed now?

# **#15 - 12/12/2018 02:19 PM - Tibaldo Luigi**

Yes, based on the latest tests I did everything works fine!

## **#16 - 01/09/2019 03:59 PM - Knödlseder Jürgen**

## *- Status changed from In Progress to Closed*

# *- % Done changed from 90 to 100*

# **Files**

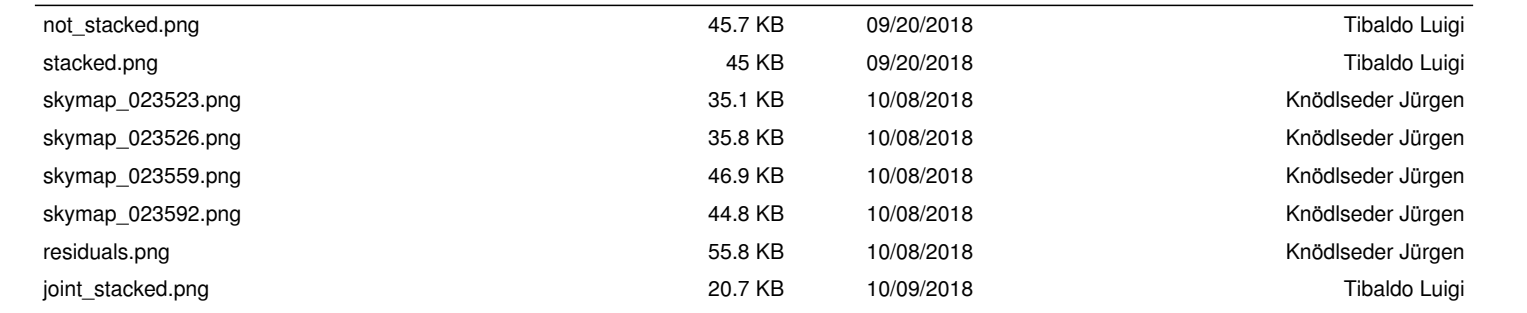